Manuale [Wxformbuilder](http://goodfiles.manual2015.com/word.php?q=Manuale Wxformbuilder) >[>>>CLICK](http://goodfiles.manual2015.com/word.php?q=Manuale Wxformbuilder) HERE<<<

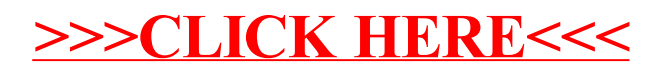